## **DID YOU KNOW 4.0 [EN]**

**LE 17 SEPTEMBRE 2009 MEDIA [HACKER](http://owni.fr/author/mediahacker/)**

**On continue dans la série de ces vidéos qui régulièrement présentent de manière efficace et graphiquement plaisante quelques chiffres et vérités essentielles sur notre univers. Petite progression avec une variation sur la bande-son (terminé le vilain Moby).**

**On [continue](http://owni.fr/2009/08/10/did-you-know-30/) [dans](http://owni.fr/2009/08/10/did-you-know-30/) la série** de ces vidéos qui régulièrement présentent de manière efficace et graphiquement plaisante quelques chiffres et vérités essentielles sur notre univers.

Petite progression avec une variation sur la bande-son (terminé le vilain Moby).

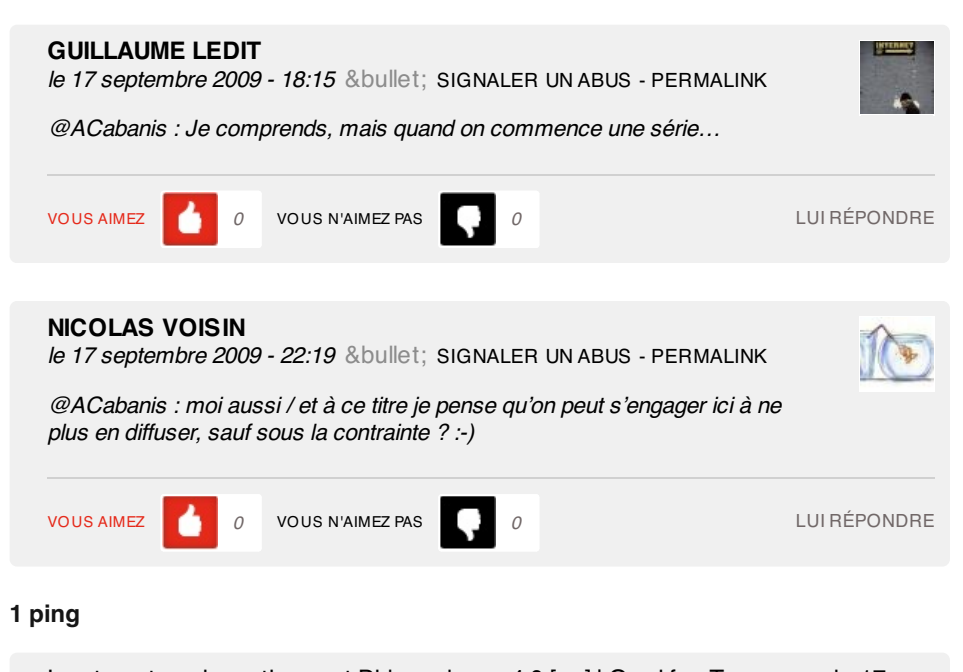

Les tweets qui [mentionnent](http://topsy.com/tb/bit.ly/25kf9N) Did you know 4.0 [en] | Owni.fr -- Topsy.com le 17 septembre 2009 - 16:19

[...] Ce billet était mentionné sur Twitter par Owni. Owni a dit: #Owni Did you know 4.0 [en] <http://bit.ly/25kf9N> [...]

[WORDPRESS HASHCASH] The comment's server IP (208.74.66.43) doesn't match the comment's URL host IP (74.112.128.10) and so is spam.